## **How to Check Your Application Status (International Students)**

1. Go to the Student Center <a href="https://www.humboldt.edu/studentcenter">www.humboldt.edu/studentcenter</a>

2. Login with your user name and password

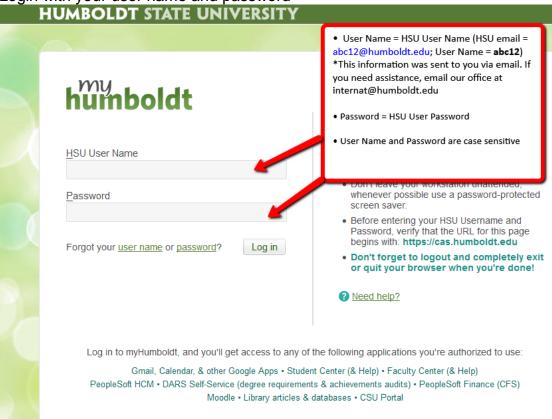

3. Click on "Student Center"

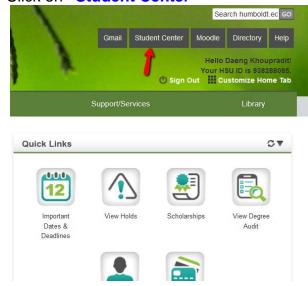

4. Check your "To Do List" to see any Required Supporting Application Materials that you will still need to submit

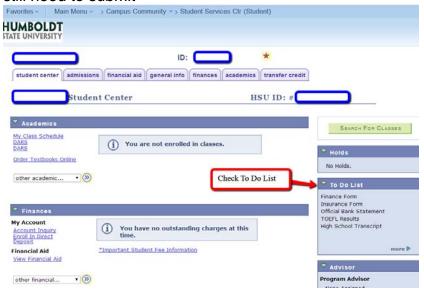